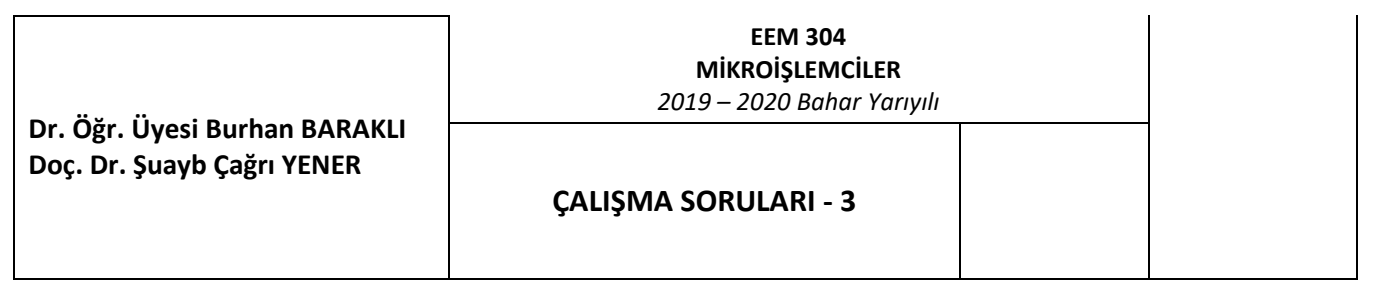

1: p1.0 pininden 0 değeri gelmiş ise P3'e bağlı 8 ledin durmaksızın (bir döngü içerisinde) sadece sağdan sola doğru (p3.0 dan p3.7'ye doğru) teker teker sırasıyla yanmasını gerçekleştiren kodu yazınız. (rl veya rlc komutunu bir döngü içinde kullanmadan yapınız.)

Açıklama : jb veya jnb ile p1.0 testi yap. P1.0 = 0 **ise** 7 kez rl kullan.

2: ilk soruda rl komutunu 1 kez kullanarak döngü içinde kodu tekrar yazınız. Açıklama : jb veya jnb ile p1.0 testi yap. P1.0 = 0 **ise** bir döngü içince 1 kez rl kullan. Ancak düngü 7 lik olacak.

3: Bu sefer p1.0 pininden 0 değeri gelmiş ise soldan sağa, p1.1'den de 0 değeri gelmiş ise sağdan sola ledleri tek tek sırasıyla yakınız.

4: ilk önce e ve f yi yapınız.

- a) CJNE komutu kullanarak 5! (faktöriyel 5!=5\*4\*3\*2\*1) işlemini gerçekleştiriniz. Sonucu P0'da gözlemleyiniz.
- b) CJNE komutu kullanarak 5+4+3+2+1 işlemini gerçekleştiriniz. Sonucu P0'da gözlemleyiniz.
- c) CJNE komutu kullanarak 5! (5!=1\*2\*3\*4\*5 şeklinde) işlemini gerçekleştiriniz. Sonucu P0'da gözlemleyiniz.

d) CJNE komutu kullanarak 1+2+3+4+5 işlemini gerçekleştiriniz. Sonucu P0'da gözlemleyiniz.

- f) DJNZ komutu kullanarak 5! (5!=5\*4\*3\*2\*1) işlemini gerçekleştiriniz. Sonucu P0'da gözlemleyiniz.
- e) DJNZ komutu kullanarak 5+4+3+2+1 işlemini gerçekleştiriniz. Sonucu P0'da gözlemleyiniz.

5: CJNE komutu ile aşağıda verilen adreslere dolaylı adresleme kullanarak karşılarındaki verileri yazınız. (Tabloda 16 adres ve veri vardır). Bu soruyu DJNZ ile de yapmanız tavsiye edilir.

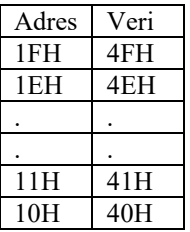

6: CJNE komutu ile aşağıda verilen adreslere dolaylı adresleme kullanarak karşılarındaki verileri yazınız. (Tabloda 16 adres ve veri vardır)

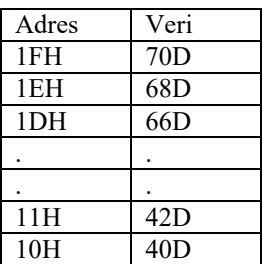

7: P1 bağlı 4 buton vardır (P1.0-P1.1-P1.2-P1.3). (Butonlara basınca, pine gelen değerler 0 olmaktadır.) Dolasıyla hiçbir pine basılmamışsa P1'den gelen değer 15 olmaktadır. Yüksek Nibble'dan gelen veriler maskelemeyle sıfırlanmalıdır. P1'den bu şekilde gelecek verinin 1'den gelen değere kadar toplamını p3'te gözlemleyiniz. (Örneğin porttan gelen veri 10 ise 1'den 10'a kadar olan sayıların toplamını p3'te gözlemleyiniz.)

8: p3'ten gelen veri p0'dan gelen veriye eşit ise p1.1 bağlı ledi, aksi takdirde p1.2 ledini yakınız. JZ komutunu kullanınız.

9:P2-P3= işleminin sonucu pozitif ise p1.1=5v yapınız aksi takdirde p1.2=5v yapınız. (P2 ve P3 portlardır.)

10: Aşağıda verilen 16 bitlik sayıları çıkarınız. Sonuç pozitif ise p1.1=5v yapınız aksi takdirde p1.2=5v yapınız. 1105h- 080Ah

## 11. **Tablo1**

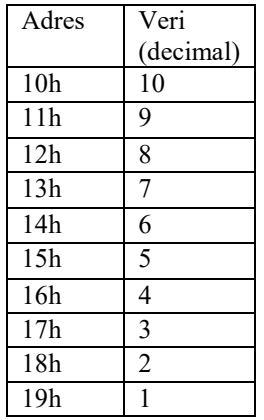

12. **Tablo2** 

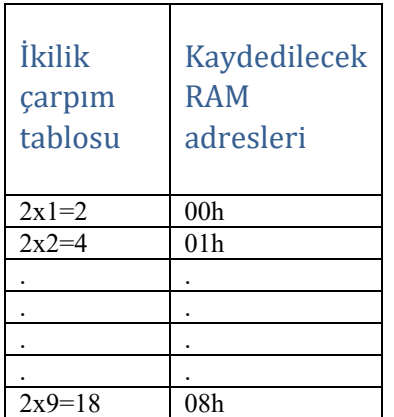

- **Tablo1'**de verilen şekilde **RAM'e belirtilen adreslere karşılık gelen verileri bir döngü ile** kaydediniz.
- Ardından adreslerdeki verilerin **bilinmediği** varsayılarak verilerin toplamını döngü ile gerçekleyiniz (döngü için cjne komutunu kullanınız), **P2'ye toplam sonucunu yazınız** ve sonsuz döngüde bekleyiniz.

- Yanda verilen **Tablo 2'de** çarpım tablosunda 2 ile çarpma işlemlerinin karşılıklarını RAM'in 00h-08h adresleri arasında **yukarıya doğru artacak şekilde** döngü kurarak kaydediniz ve işlem bitince sonsuz döngüde bekleyiniz.
- Döngü için djnz komutunu kullanınız.
- 2 ile çarpma işlemleri mikrodenetleyiciye yaptırılacak, doğrudan sonuçlar yazdırılmayacaktır.

## **13.**

- Aşağıda Tablo 3'te verildiği biçimde, çarpım tablosunun üç, dört ve beş ile çarpma işlemlerinin sonuçlarını Tablo 3'te belirtilen RAM bölgelerine kaydediniz.
- İşlemlerin **içi içe döngü** mantığında gerçekleştirilmesi zorunludur.
- Tüm çarpma işlemleri mikrodenetleyiciye yaptırılacak, doğrudan sonuçlar yazdırılmayacaktır.
- (Döngüler için cjne komutunu kullanınız)

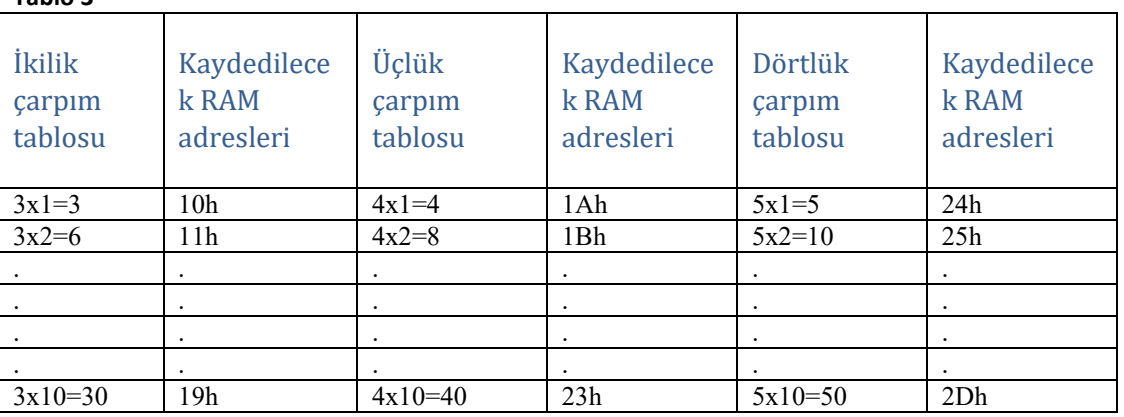

## **Tablo 3**